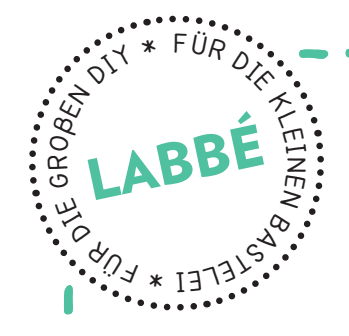

**Petzwerk**<br>lernen

# **MATISSE - SCHERENSCHNITTE**

**Vorlagen für Scherenschnitt-Collagen nach Henri Matisse**

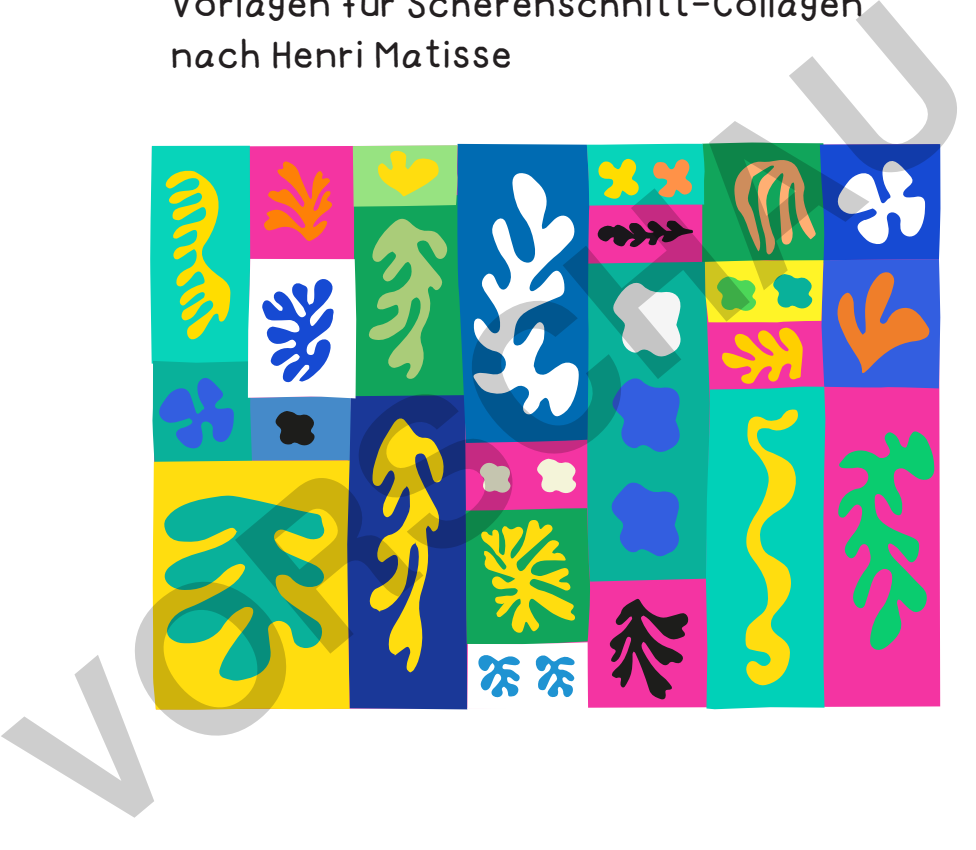

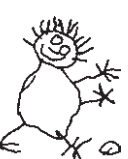

## **www.labbe.de [zur Vollversion](https://www.netzwerk-lernen.de/Matisse-Scherenschnitte)**

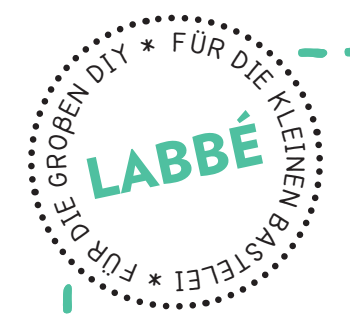

# **MATISSE - SCHERENSCHNITTE**

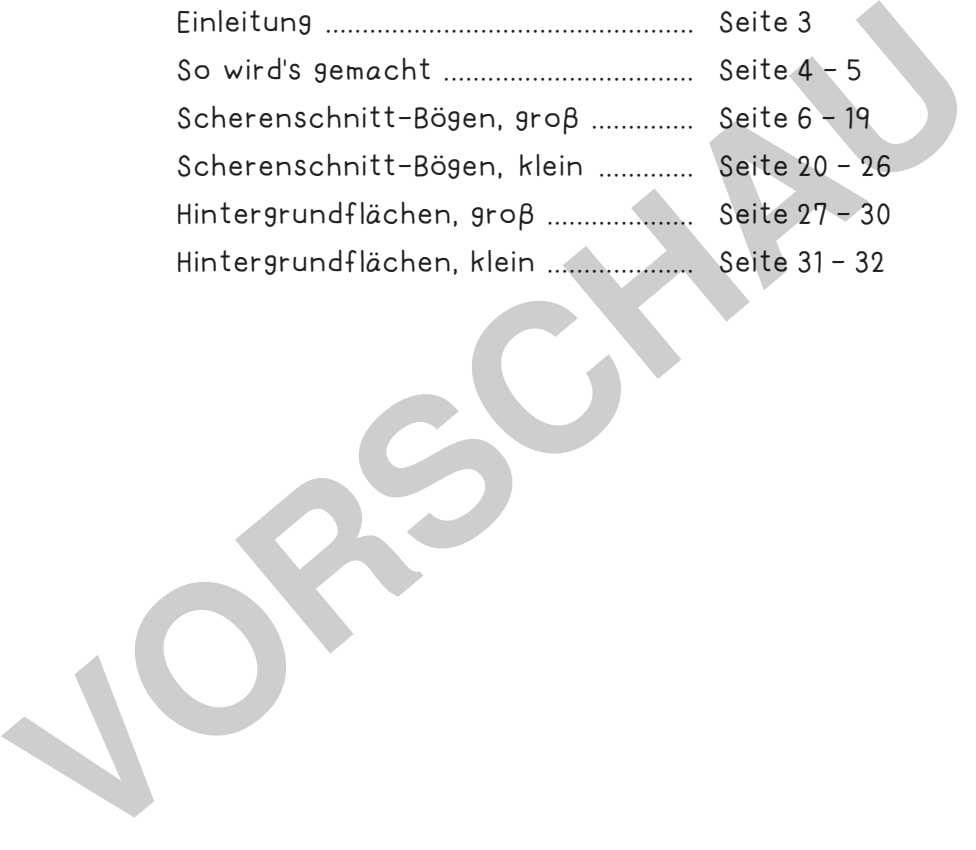

#### **DRUCKEINSTELLUNGEN FÜR ADOBE PDF:**

Bitte beim Drucken beachten, dass die Einstellung "Seitenanpassung: keine" ausgewählt und ein Häkchen bei "Automatisch drehen und zentrieren" gesetzt ist. Tipp: Schauen Sie sich zuerst das PDF an, und drucken Sie nur die Seiten aus, die Sie benötigen.

Verlag & Herausgeber: LABBÉ GmbH, Walter-Gropius-Str. 16, 50126 Bergheim, Deutschland, Telefon (02271) 4949-0, Fax (02271) 4949-49, E-Mail: labbe@labbe.de. Geschäftsführer: Michael Labbé, Ruth Labbé. Amtsgericht Köln, HRB 40029, Umsatzsteuer-ID: DE 121858465. Alle Rechte

an <u>diesem PDF liegen bei La</u>bbé. Es ist ausdrücklich untersagt, das PDF, Ausdrucke des PDF sowie daraus entstand

oder gewerblich zu nutzen. www.labbe.de

**[zur Vollversion](https://www.netzwerk-lernen.de/Matisse-Scherenschnitte)**

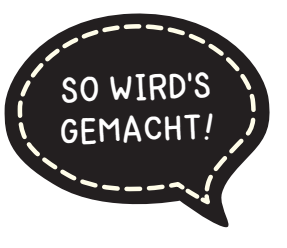

### **MATISSE - SCHERENSCHNITTE MIT DECKFARBEN**

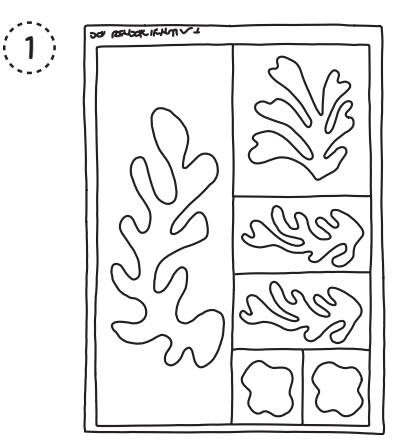

Die gewünschten Motivseiten auf weißes Papier drucken.

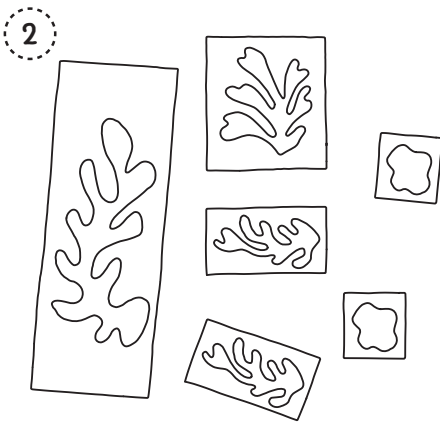

Die Motivfelder an den durchgezogenen Linien ausschneiden.

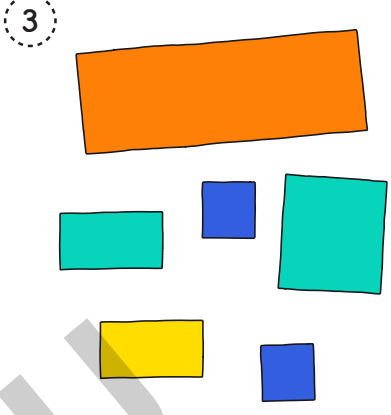

Die Rückseiten der Felder mit kräftigen Deckfarben bemalen und trocknen lassen.

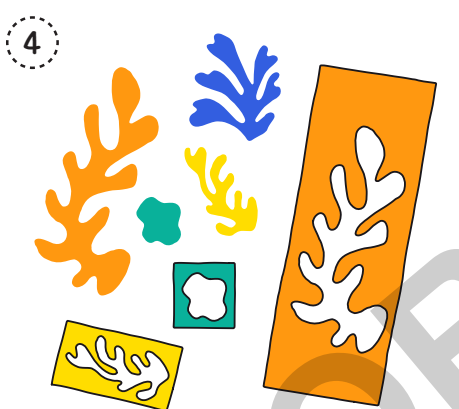

Alle Matisse-Motive sauber ausschneiden, die Rahmen unbedingt aufbewahren.

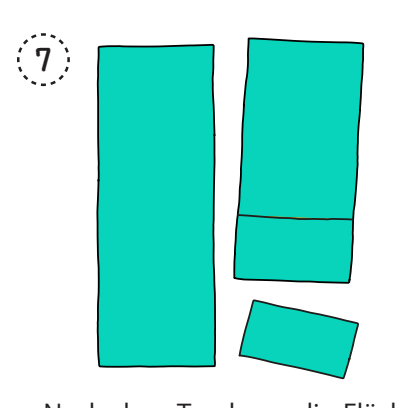

Nach dem Trocknen die Flächen entlang der Linien ausschneiden.

netzwerk

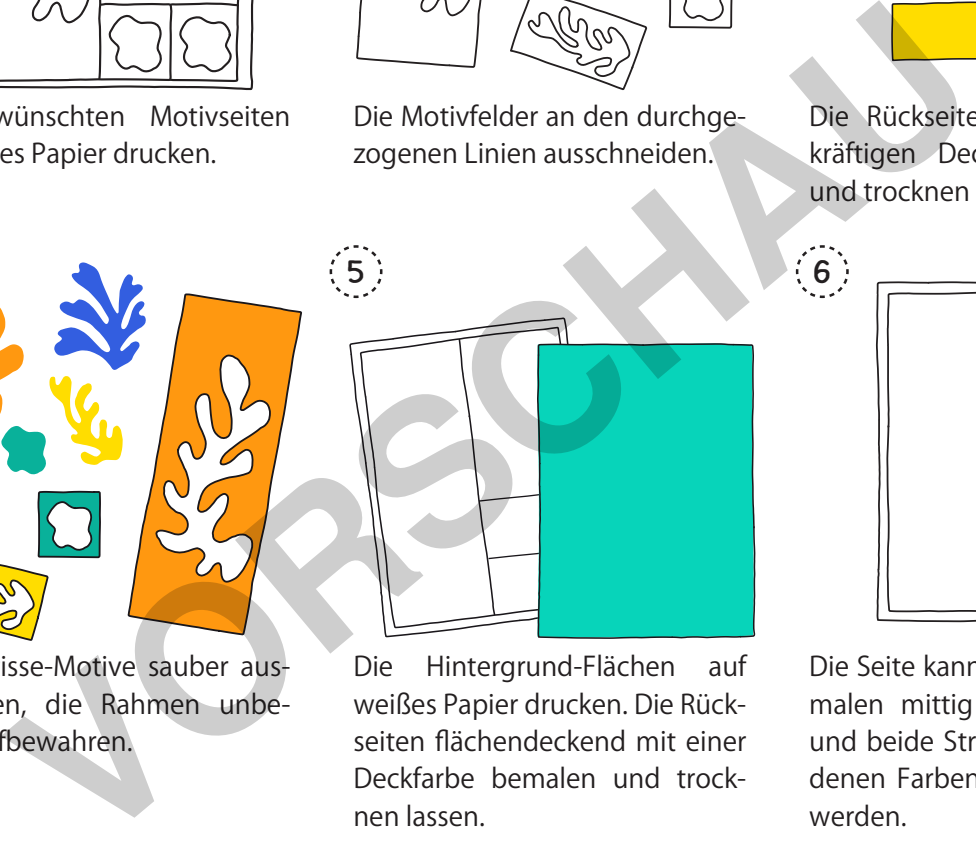

Die Hintergrund-Flächen auf weißes Papier drucken. Die Rückseiten flächendeckend mit einer Deckfarbe bemalen und trocknen lassen.

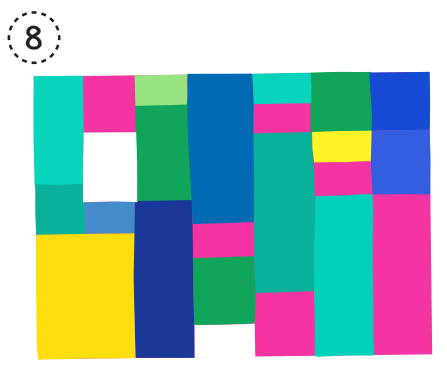

Für eine Gruppenarbeit werden die bunten Hintergrundflächen auf Pack- oder Makulaturpapier arrangiert und aufgeklebt

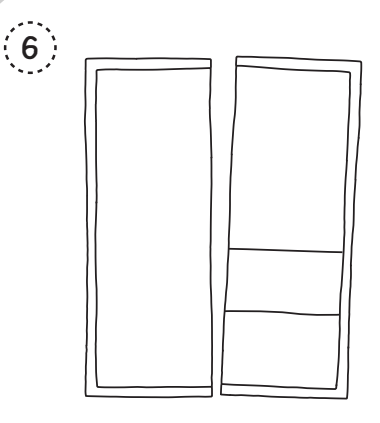

Die Seite kann auch vor dem Bemalen mittig durchgeschnitten und beide Streifen mit verschiedenen Farben rückseitig bemalt werden.

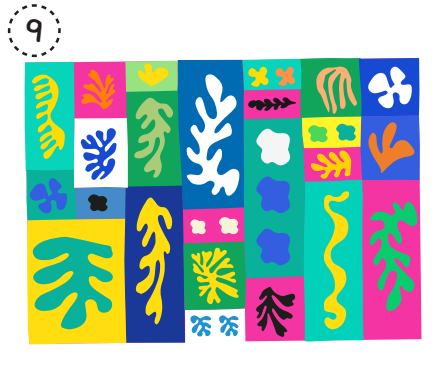

Dann werden die Matisse-Motive bzw. Motivrahmen auf den Hintergrundflächen arrangiert und festgeklebt.<br>.

## **[zur Vollversion](https://www.netzwerk-lernen.de/Matisse-Scherenschnitte)**

 $\lim_{k \to \infty}$  Matisse - Scherenschnitte

### **SCHERENSCHNITT-MOTIVE 2**

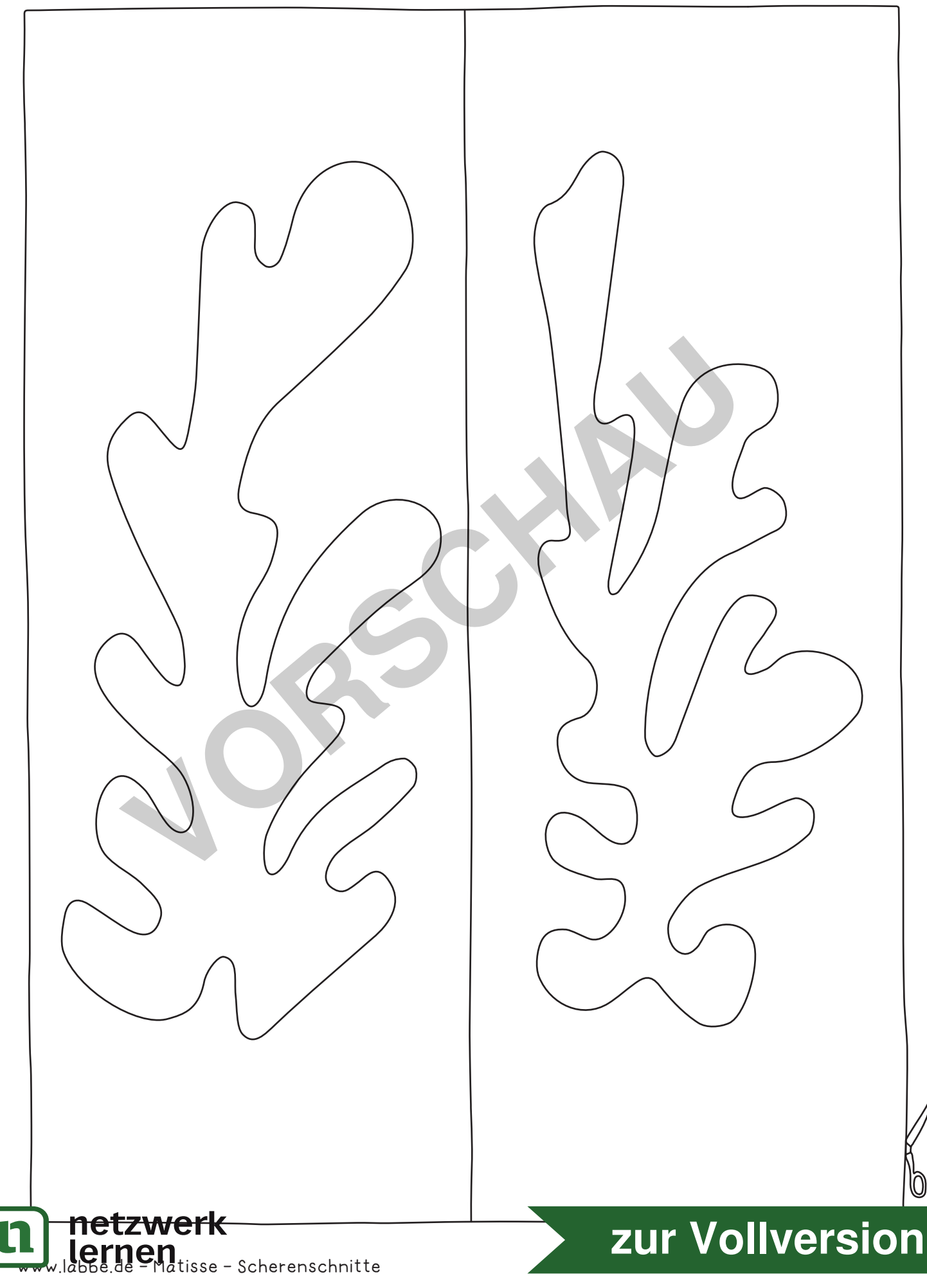

0

### **SCHERENSCHNITT-MOTIVE 11**

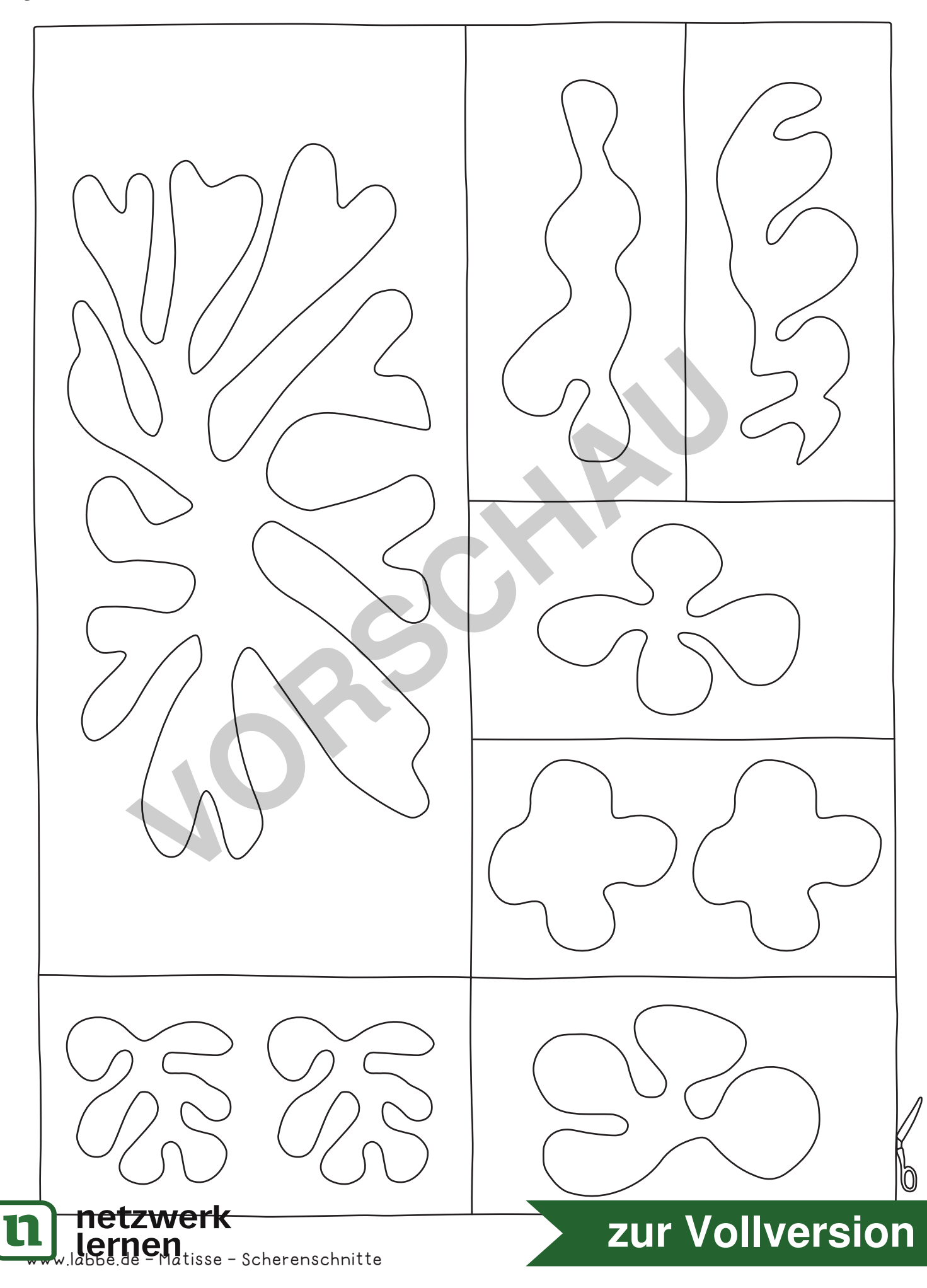

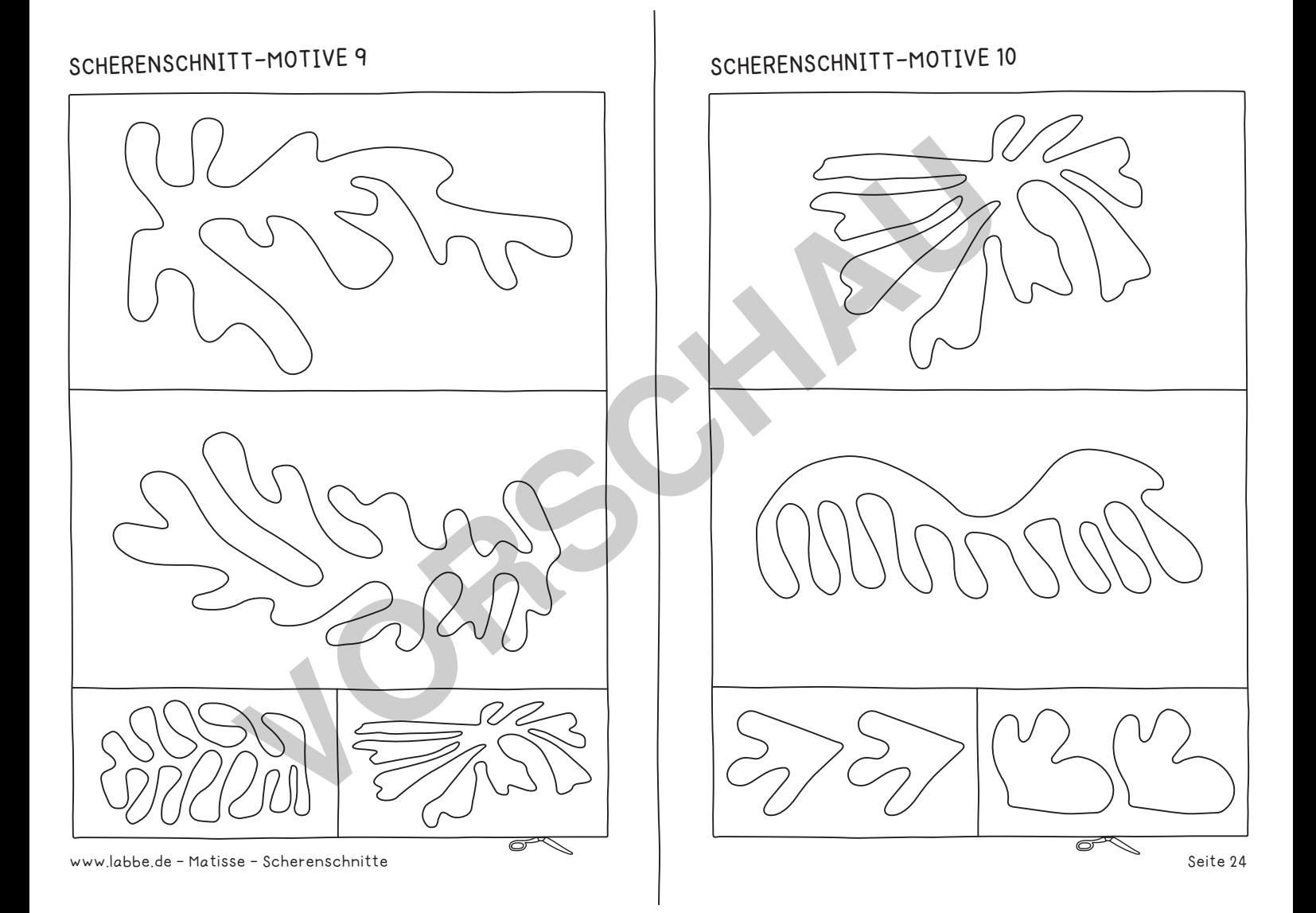

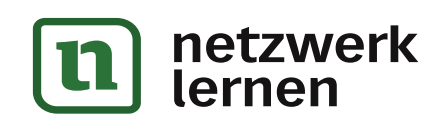

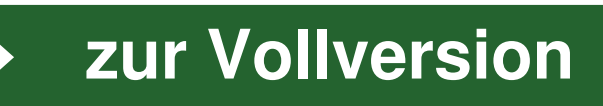